6. Write a Java Program to create a frame with four text fields name, street, city and pin code with suitable tables. Also add a button called my details. When the button is clicked its corresponding values are to be appeared in the text fields.

## Algorithm:

Aim: Creation of a frame with four text fields name, street, city and pin code with suitable tables and adding a button called my details. When clicking the button its corresponding values are to be appeared in respective text fields.

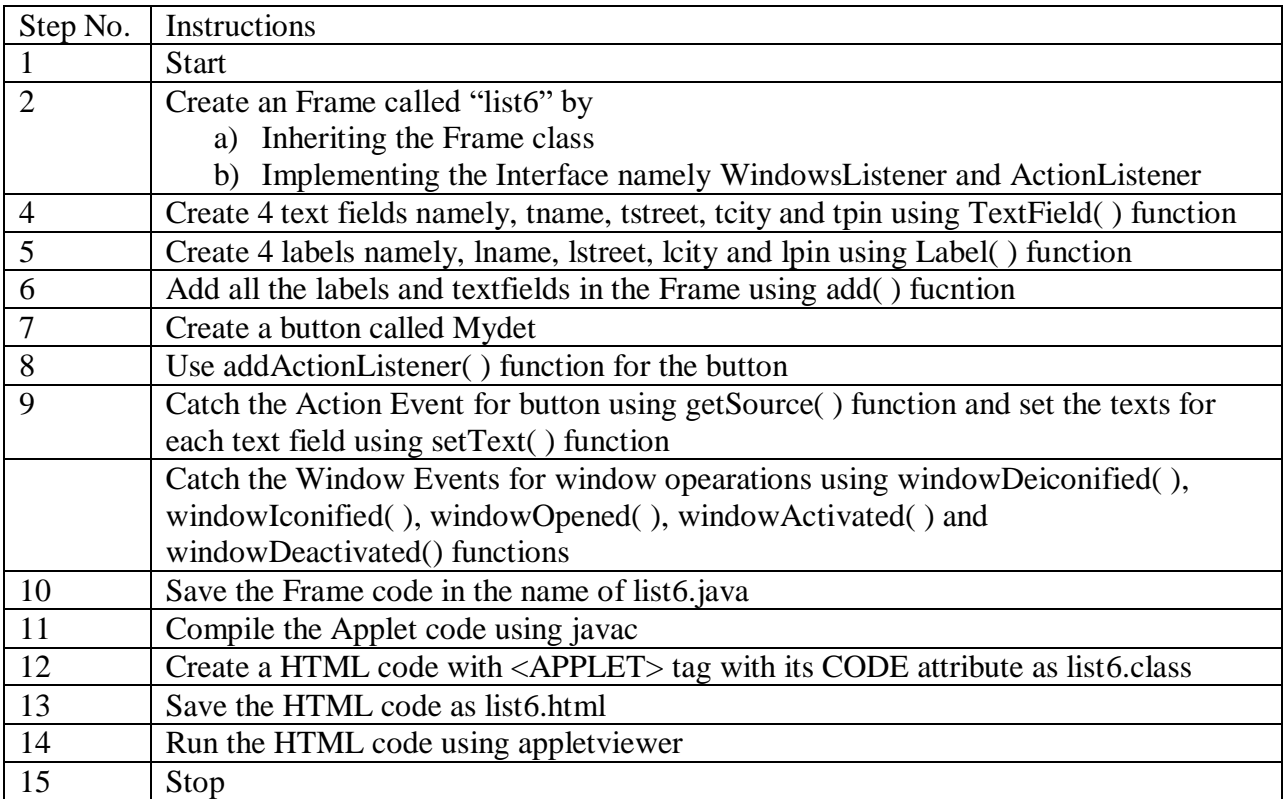